### **Leitfaden zu Ertragsvorschau und Stundenverrechnungssatz**

**Verproben Sie mit den beiliegenden Excel-Tabellen die geplante Betriebsleistung der Ertragsvorschau mit Hilfe der Stundensatz-Kalkulation und gewinnen dadurch mehr Planungssicherheit.**

#### **1. Was ist der Stundenverrechnungssatz?**

In zahlreichen Handwerken wird dem Kunden die Leistung über den Stundenverrechnungssatz in Rechnung gestellt. Die folgende Formel zeigt Ihnen, wie Sie Ihren Stundenverrechnungssatz (Vp) ermitteln.

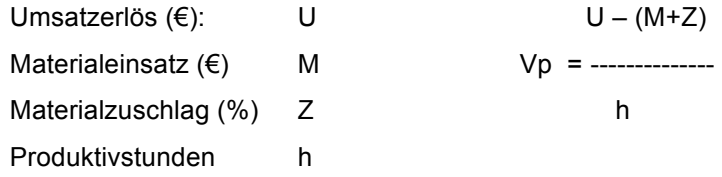

Wichtig: Das Material (M) wird mit einem Aufschlag (Z) zur Deckung der Gemeinkosten verrechnet.

Wer seine Arbeiten über ein anderes Maß, z.B. in m<sup>2</sup> (z.B. Maler) oder Stückzahl abgerechnet, rechnet dies Einheit in Stunden um. So kommt ein Friseur z.B. auf einen Stundensatz von 37,50 EUR, wenn er pro Stunde durchschnittlich 1,5 Behandlungen zu einem Nettopreis von 25,- EUR durchführt.

Es gilt:

Umsatzerlös = Lohnerlös + Materialerlös Materialerlös = Materialeinsatz + Materialzuschlag Lohnerlös = Stundenverrechnungssatz x produktiv verrechenbare Stunden.

### **2. Überprüfung der Ertragsvorschau mittels der Stundensatz-Kalkulation**

Füllen Sie die grauen Felder der Tabelle "Ertragsvorschau" und "Stundensätze" in der beiliegenden Exceltabelle mit Ihren Daten aus:

1. Tragen Sie die geplanten Umsatzerlöse und den Materialeinsatz in die Tabelle "Ertragsvorschau" ein (siehe Abbildung). Beide Einheiten werden automatisch in die Tabelle "Stundensätze" übernommen.

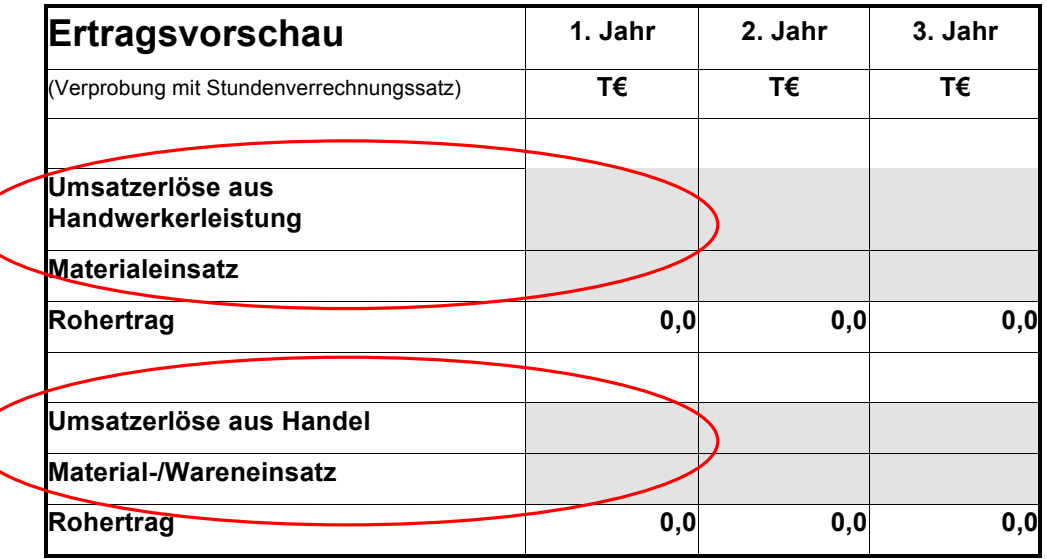

2. Tragen Sie die übrigen Aufwendungen in die Tabelle "Ertragsvorschau" ein (siehe Abbildung). Diese haben keinen Einfluss auf den Stundensatz sondern nur auf das Betriebsergebnis in der Tabelle "Ertragsvorschau" (siehe Abbildung). Beachten Sie hierzu auch die Tipps und Hinweise zur Erstellung der Ertragsvorschau am Ende dieses Dokuments

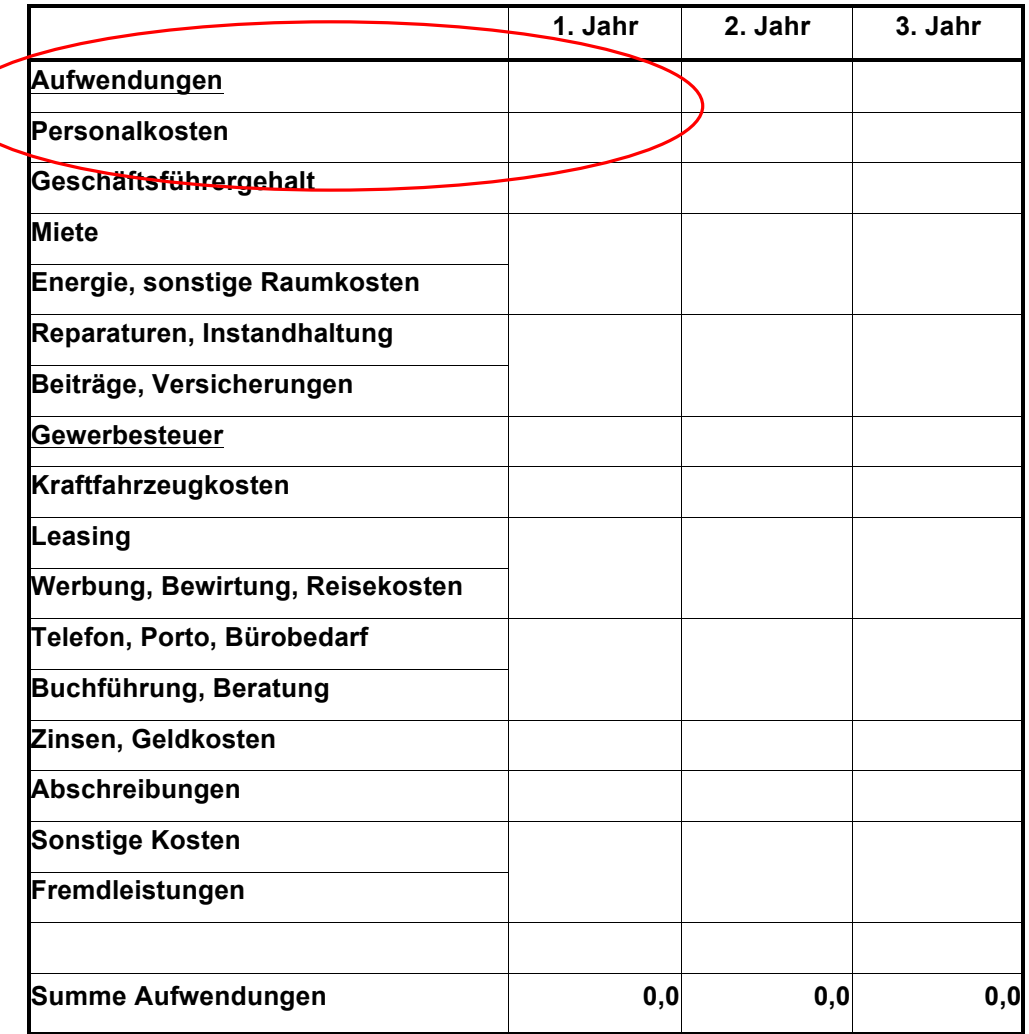

3. Geben Sie in der Tabelle "Stundensätze" den Materialzuschlag als Prozentwert ein (grau unterlegte Felder, siehe Abbildung).

#### **Hinweis: Umrechnung vom Rabatt zum Materialzuschlagssatz**

Es ist üblich, dass Rabatte des Großhändlers nicht an den Kunden weitergegeben werden. Der Handwerker berechnet das Material zum Listenpreis. Rechnen Sie den Materialzuschlagssatz nach folgender Formel aus:

Materialzuschlagssatz (%): Z

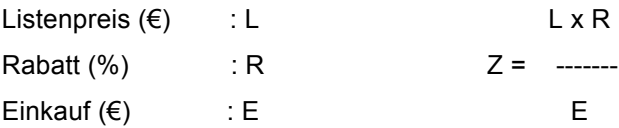

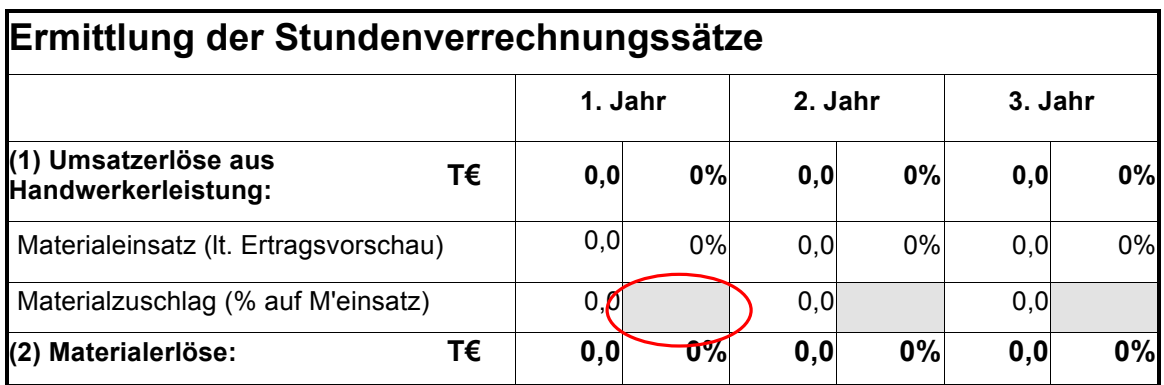

4. Tragen Sie die Anzahl der Produktivkräfte in die Tabelle "Stundensätze" ein (grau unterlegte Felder, siehe Abbildung). Beachten Sie hierbei: der Geselle gilt als 100% produktiv (Faktor 1). Der Meister/Inhaber schafft das i.d.R. nicht (Faktor < 1). Wird eine Produktivkraft nicht ein volles Jahr beschäftigt, ist der Faktor ebenfalls < 1. Auszubildende erreichen je nach Lehrjahr einen unterschiedlichen Produktivanteil. Bürokräfte werden nicht berücksichtigt.

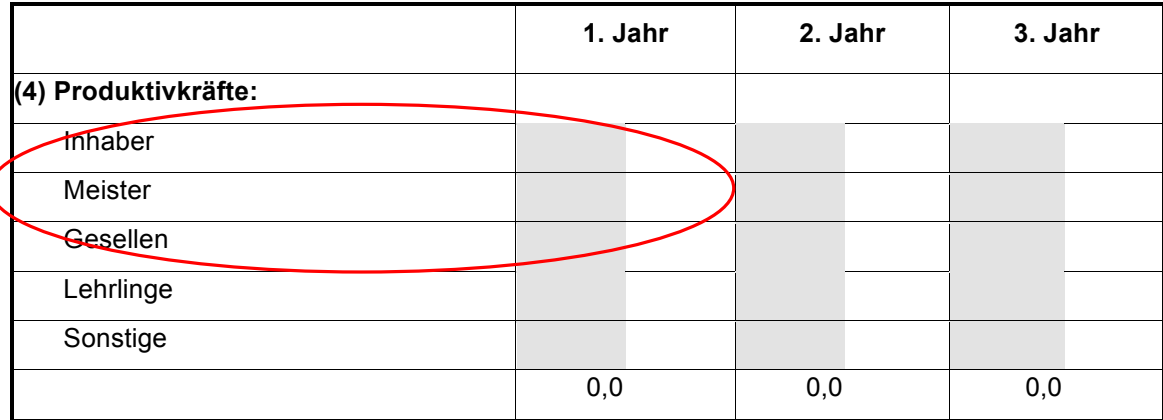

5. Tragen Sie die Anwesenheitstage in die Tabelle "Stundensätze" ein. (grau unterlegte Felder, siehe Abbildung unter Punkt 7)

#### **Hinweis: Wie ermitteln Sie die Anwesenheitstage?**

Ein Kalenderjahr i.d.R. 365 Tage, von denen 104 Samstage bzw. Sonntage und i.d.R. 8 Feiertage sind. Somit verbleiben i.d.R. 254 Werktage. Berücksichtigen Sie Urlaub und Krankheit (Durchschnitt pro Produktivkraft). Unter Tage der sonstigen Abwesenheit fällt z.B. Fortbildung, Messen, etc.

6. Ermitteln Sie die Leerlaufzeiten. Geben Sie hierfür eine pauschale Schätzung in % ein. (grau unterlegte Felder, siehe Abbildung unter Punkt 7)

> **Hinweis:** Hierbei ist zu beachten, wie viele Stunden am Tag auch die "Produktiven" im Betrieb mit nicht verrechenbare Zeiten (Leerlaufzeiten) blockiert sind. Hierzu zählen z.B. Werkstatt fegen", Material besorgen, Stauzeiten, Besprechungen, Verwaltungs-, Kulanzund Nacharbeiten. Achtung: schon Veränderungen von wenigen Prozentpunkten können an dieser Stelle erhebliche Auswirkungen auf das Gesamtergebnis haben.

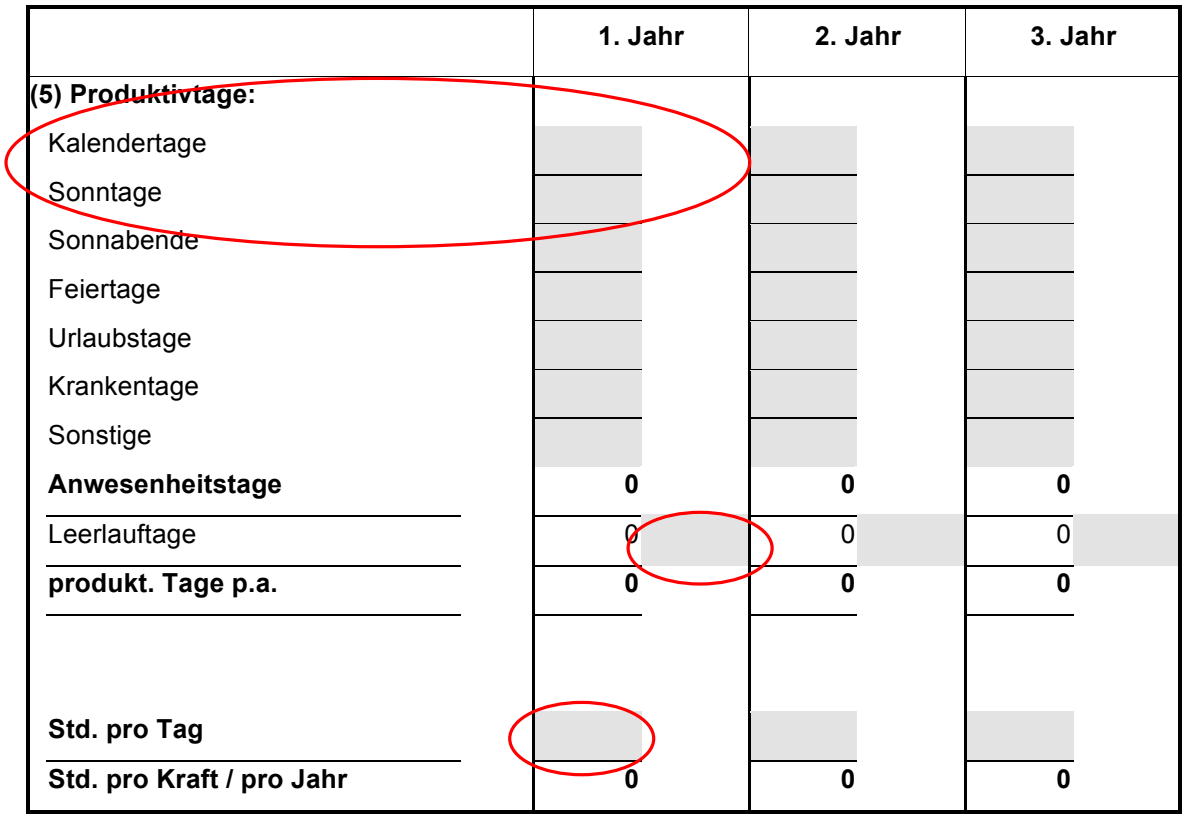

7. Geben Sie in der Tabelle "Stundensätze" die tägliche Arbeitszeit ein.

Errechnet wird nun die Produktivleistung des Jahres in Stunden aus der sich im Ergebnis der Stundenverrechnungssatz (Lohnerlöse geteilt durch die produktiven Arbeitsstunden im Unternehmen) ergibt.

# **Hinweis: Berechnen Sie verschiedene Szenarien für den schlechtesten und besten Fall!**

Zurück zur Ertragsvorschau: Dort verlieren Sie den Stundenverrechnungssatz bei der Umsatzplanung nicht mehr aus dem Auge, denn im oberen Teil der Tabelle "Ertragsvorschau" ist er ablesbar und variiert je nach Werteingabe bei Umsatzerlösen.

# **3. Tipps und Hinweise zur Erstellung der Ertragsvorschau**

- Geben Sie alle Werte netto, d.h. ohne Mehrwertsteuer, an.
- Trennen Sie Handwerks- und Handelserlöse.
	- o Diese beiden Bereiche können sich hinsichtlich ihrer variablen Kosten (Materialeinsatz/Wareneinsatz) erheblich unterscheiden. Ein Friseur rechnet mit einem Materialeinsatz zwischen 8 und 12%, während der Wareneinsatz beim Verkauf von Pflegeprodukten 50% betragen kann.
	- o Der Rohertrag Handwerk liegt somit bei 88% bis 92%, der aus Handel dagegen bei 50%.
- Top down oder bottom up?
	- o Welche Annahmen sind leichter zu treffen Markt/Umsatz/Betriebsleistung oder notwendiges Mindesteinkommen (unter Berücksichtigung von Steuern,

Darlehensrückzahlungen, etc…)? Egal welchen Ansatz Sie wählen, im Ergebnis muss die Umsatzleistung absetzbar *und* der Gewinn auskömmlich sein!

**oder** 

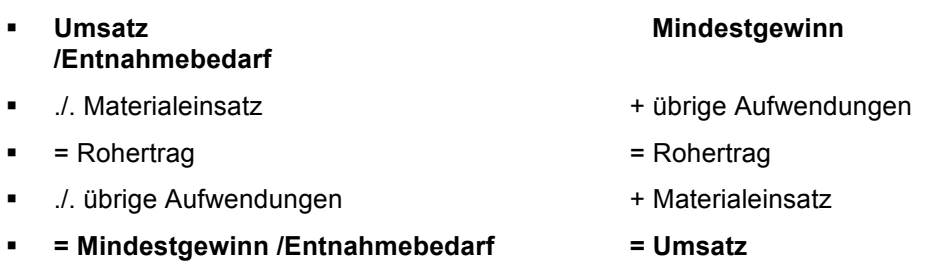

• Beachten Sie, der Unternehmerlohn gehört nicht zu den Personalkosten (Unternehmerlohn ≠ Personalkosten). Ein Einzelunternehmer oder Inhaber einer Personengesellschaft zahlt sich kein Gehalt aus, sondern entnimmt dieses zuzüglich der persönlichen Ausgaben für Krankenversicherung, Einkommenssteuer etc. aus dem Gewinn.